# Introduction to RTK Data Processing How to get centimeter level accuracy? Part - 1

GNSS Data Processing for High-Accuracy Positioning using Low-Cost Receiver Systems 19 – 21 JAN 2021

Kaito Kobayashi, Yize Zhang, Nobuaki Kubo Tokyo University of Marine Science and Technology

TUMSAT GNSS Lab

### Contents

- 1. What is RTK
- 2. RTK applications
- 3. How to build RTK environment
  - 1. Base-Station
    - 1. Receiver and Antenna types
    - 2. How to setup base-station
  - 2. Rover Unit
    - 1. Receiver and Antenna Types
    - 2. How to setup rover
- 4. Data Format Conversion for RTK
  - 1. SBF, UBX, JPX etc. to RINEX
  - 2. Which version of RINEX shall be used?

### **1. What is RTK**

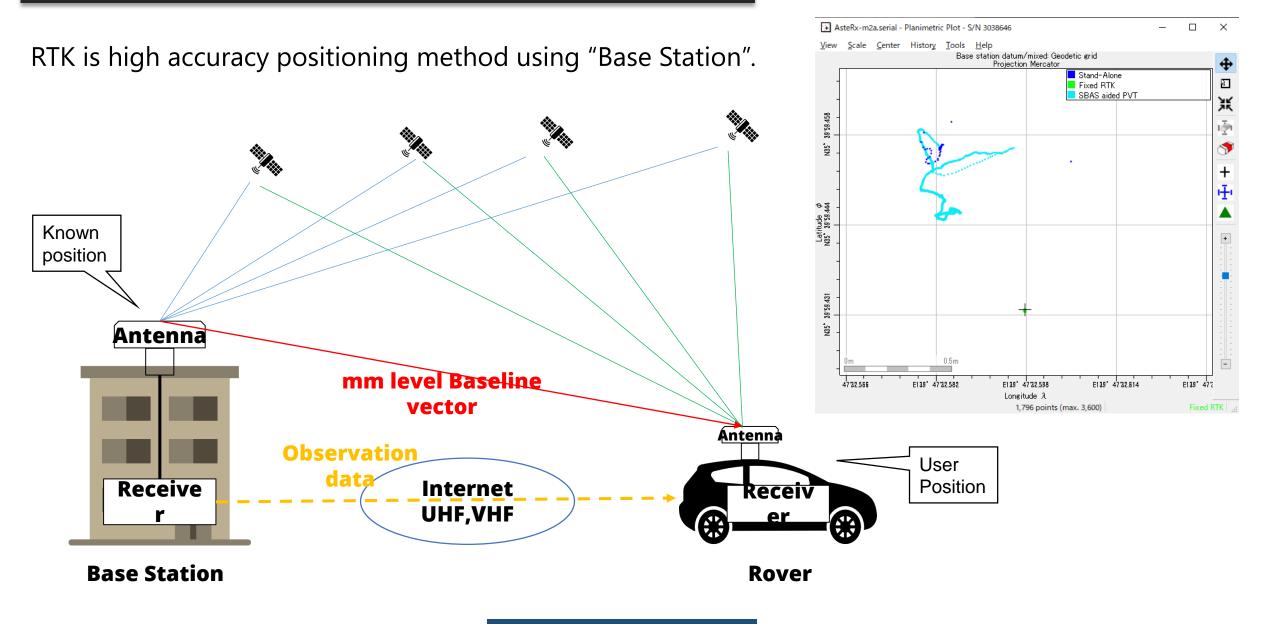

### **1. What is RTK**

If "Base station" is not fixed  $\rightarrow$  Moving-base RTK You can get precise relative position, angle between 2 antenna.

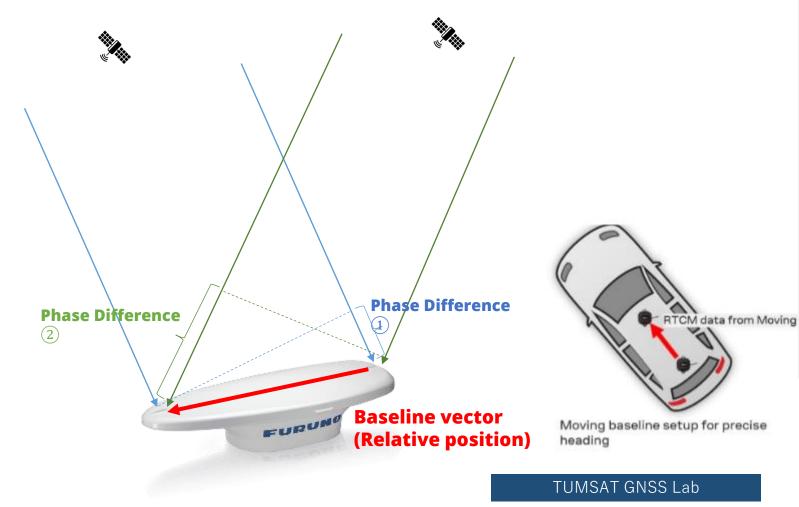

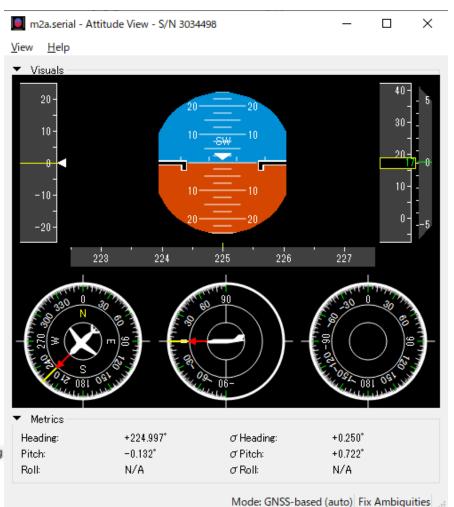

RTK can expand GNSS use field over traditional PNT (Positioning, Navigation, Timing).

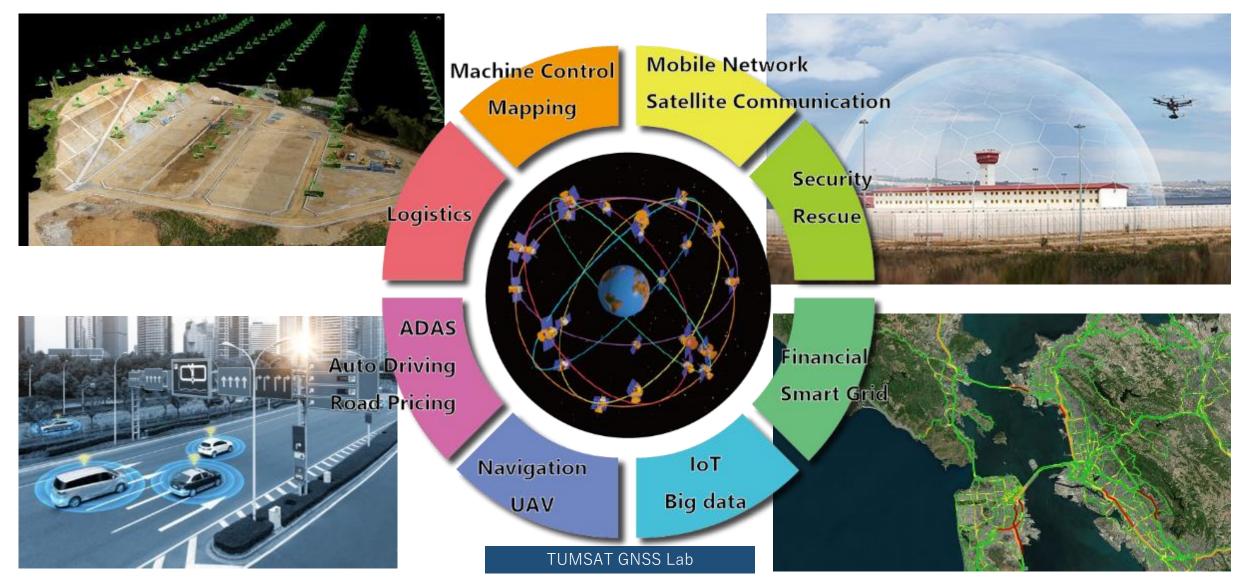

### ♦Construction

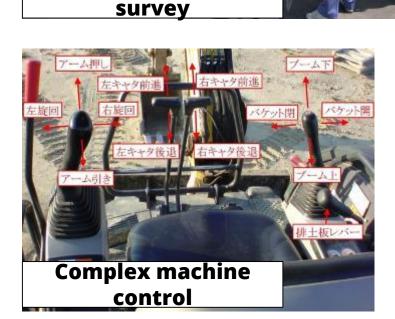

**Traditional optical** 

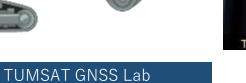

Tit

Sensor

Tilt Sensor

Table: PC

GNS5 Antenna

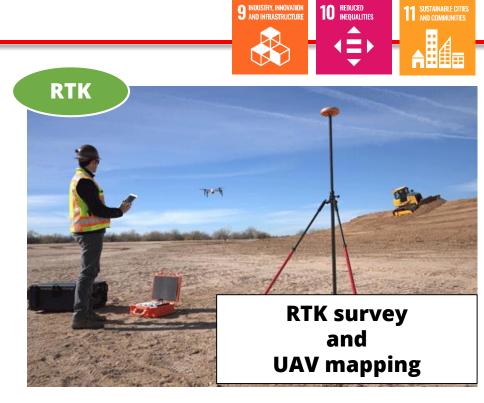

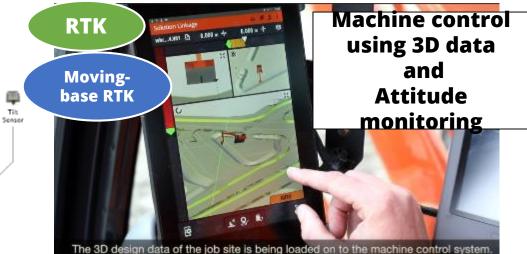

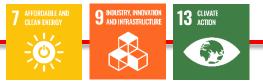

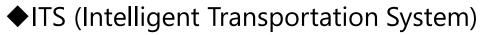

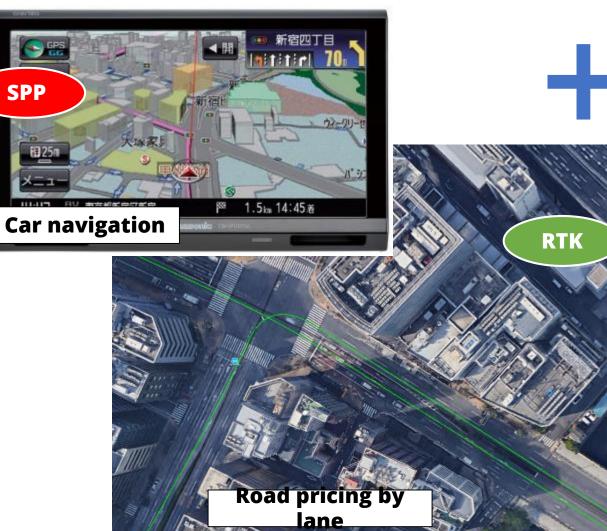

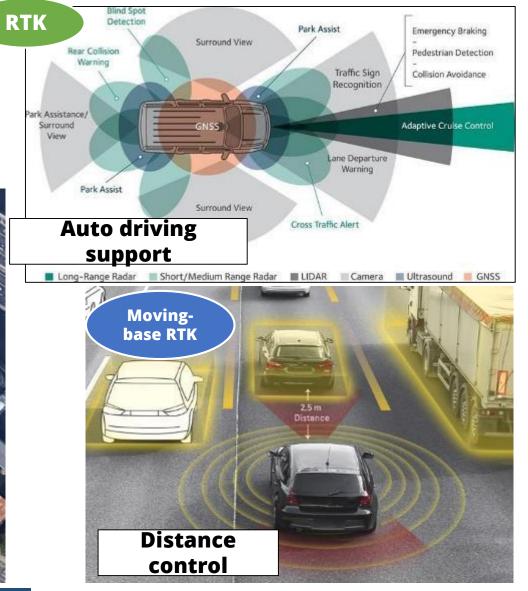

TUMSAT GNSS Lab

14 BELOW WATER \*\*\* -Ò 

### ♦ Maritime

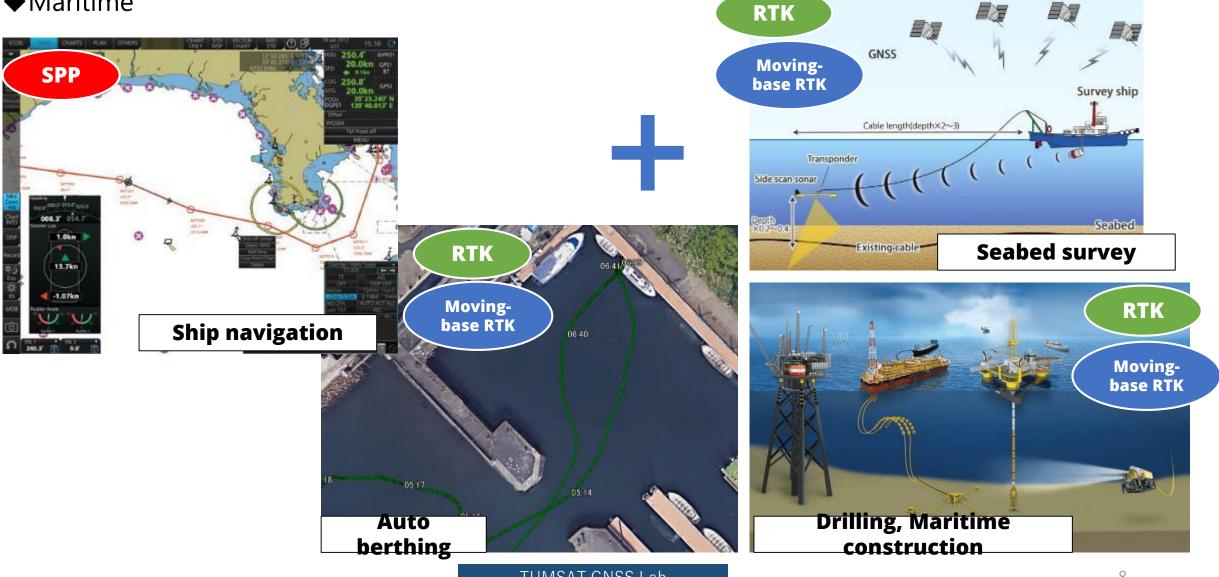

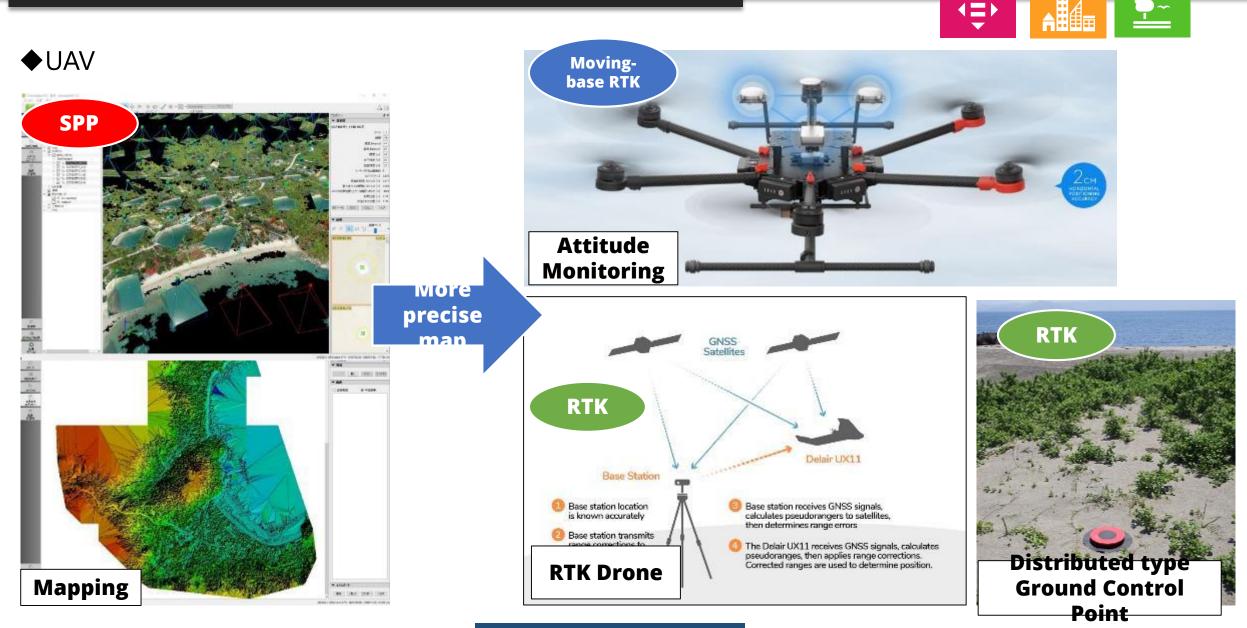

**TUMSAT GNSS Lab** 

15 LIFE ON LAND

SUSTAINABLE CITIES AND COMMUNITIES

10 REDUCED INEQUALITIES

### ♦Agriculture

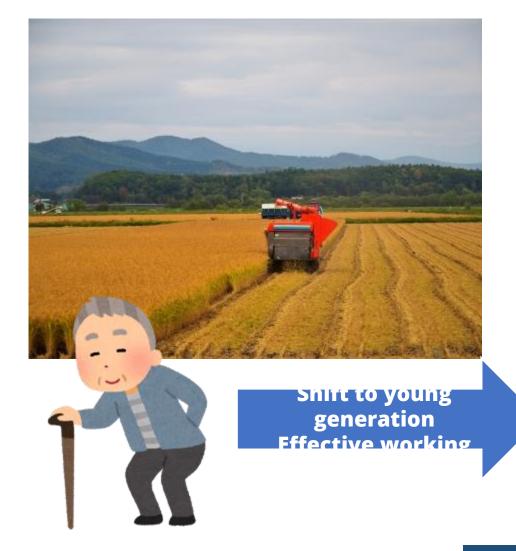

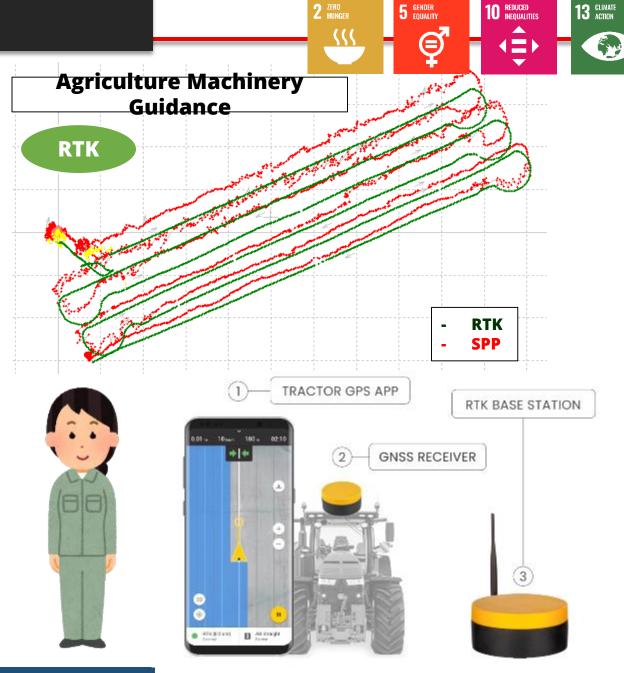

TUMSAT GNSS Lab

#### Base station overview

I explain the most common broadcast way using "Ntrip server".

However you can also use VHF/UHF radio, Bluetooth, LAN or cable communication to broadcast base station data.

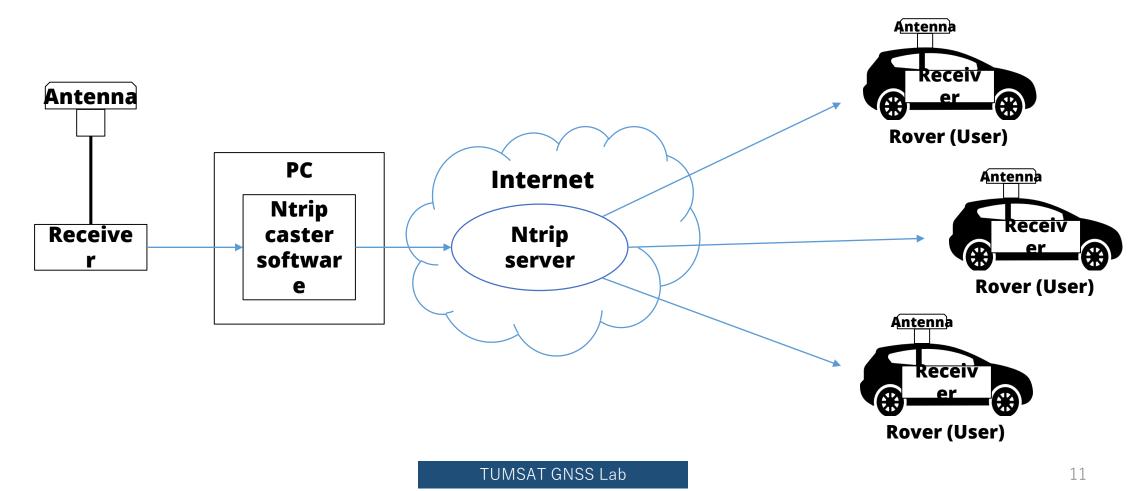

#### ◆Base station antenna

Install antenna in open sky & static environment.

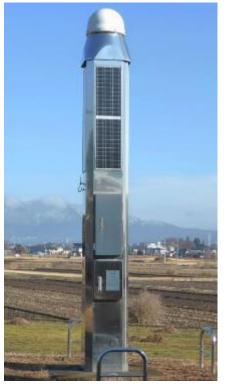

Japanese government base station

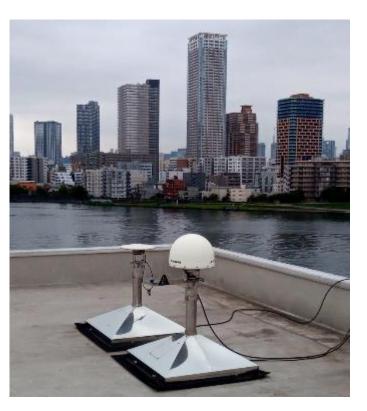

**Our University base station** 

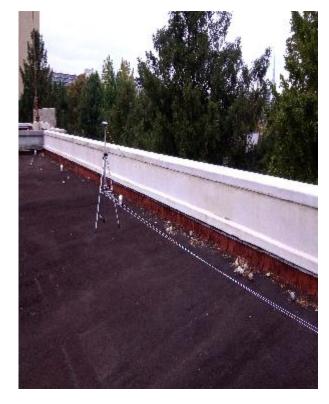

Temporary base station

#### Base station receiver selection

The receiver should support raw data output.

• RTCM3

Standard format for RTK. Select base station position and observation message is must.

 Receiver manufacturer format Binary message.

Input support is depend on the rover receiver.

🗲 septentrio

CHAPTER 4. CONFIGURING THE ASTERX SB AS A ROVER

#### Configure input of differential corrections

The format of the differential corrections output by the Base station should be compatible with what is accepted by the Rover. In the **Corrections Input** window of the **Corrections** menu, you can configure the AsteRx SB to only accept differential corrections of a particular format. The default 'auto' setting will accept correction data format RTCMv2, RTCMv3 or CMR+.

| RTCM F | Rev3 Common Message Types                                                 |
|--------|---------------------------------------------------------------------------|
|        | Most common message used for >90% of all RTK applications                 |
| 1004   | Extended L1&L2 GPS RTK Observables for GPS RTK Use, <b>the main msg X</b> |
| 1005   | Stationary RTK Reference Station ARP 🗙                                    |
| 1006   | Stationary RTK Reference Station ARP plus the Antenna Height $ {\sf X} $  |
| 1007   | Antenna Descriptor (msg 1008 (X) is also commonly used) X                 |
| 1012   | Extended L1&L2 GLONASS RTK Observables, <b>the other main msg X</b>       |

https://www.use-snip.com/kb/knowledge-base/an-rtcm-message-cheat-sheet/

#### 3.1.5.1 RTCM corrections

RTCM is a binary data protocol for communication of GNSS correction information. The ZED-F9P high precision receiver supports RTCM as specified by RTCM 10403.3, Differential GNSS (Global Navigation Satellite Systems) Services – Version 3 (October 7, 2016).

The RTCM specification is currently at version 3.3 and RTCM version 2 messages are not supported by this standard. Users can download the standard from the RTCM website here.

To modify the RTCM input/output settings, see the configuration section in the u-blox ZED-F9P Interface Description [2].

#### ◆Base station receiver setting

Change receiver configuration to output RTCM message from USB port.

Here I will show example using u-blox F9P and Septentrio AtseRx-m2a

### **3. How to build RTK environment**

#### ◆ Base station antenna position

You need to know your base station antenna position with cm level accuracy.

#### • RTK

If there is another RTK base station near your base, you can calculate by PPK (Post-Process Kinematic). Antenna

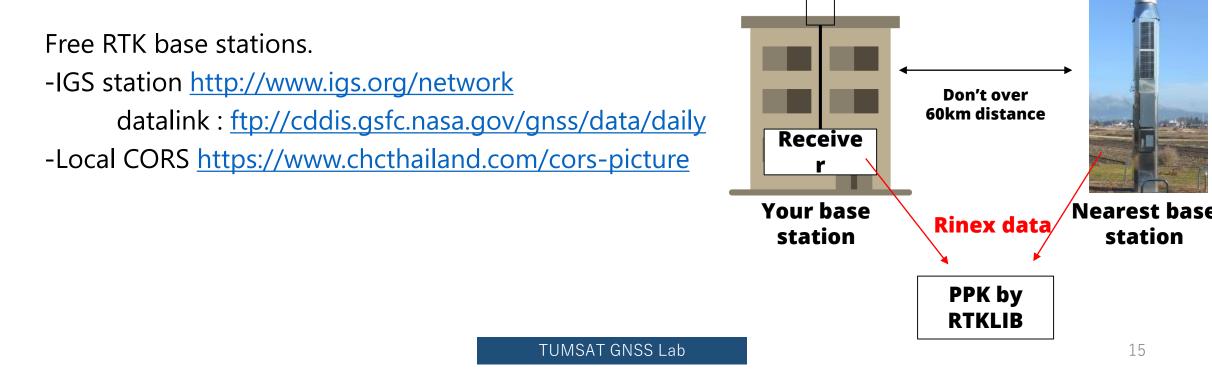

station

## **3. How to build RTK environment**

#### ◆Base station antenna position

You need to know your base station antenna position with cm level accuracy.

Antenna **IGS product**  PPP If there is no another RTK base station, calculate by PPP. .sp3 & .clk data Free PPP service Receive **PPP** by - RTKLIB with IGS product (<u>http://www.rtklib.com/</u>) Rinex data RTKLIB/Net\_Diff - Net\_Diff with IGS product (<u>https://github.com/YizeZhang/Net\_Diff</u>) - Trimble RTX (<u>https://www.trimblertx.com/UploadForm.aspx</u>) or - CSRS-PPP (<u>https://webapp.geod.nrcan.gc.ca/geod/tools-outils/ppp.php</u>) Submit Rinex data - MADOCA-PPP PPP bv **RTKLIB/NetDiff** IGS product : (<u>http://mgex.igs.org/IGS\_MGEX\_Products.php</u>)

### **3. How to build RTK environment**

# Base station antenna position Sample of PPP solution

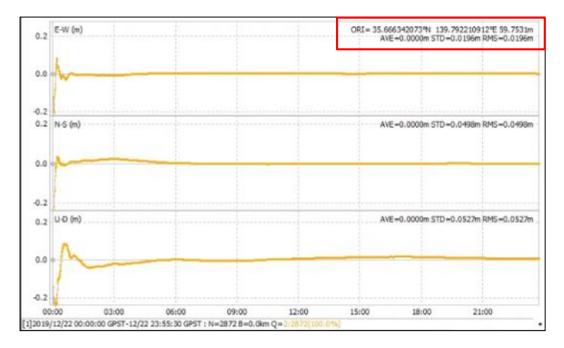

**Net\_Diff + MGEX product** 

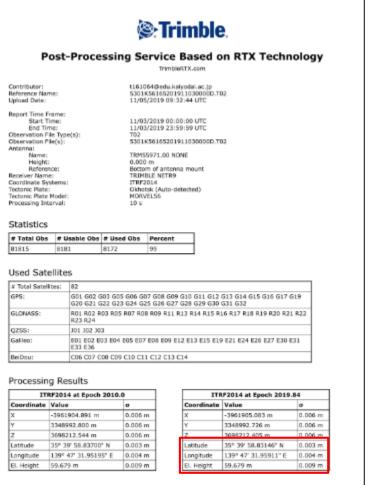

Report Information

 Trimble RTX Solution ID:
 22163547

 Solution Type:
 Static

 Software Version:
 6.1.4.1718

 Creation Date:
 11/05/201

Static 6.1.4.17185 11/05/2019 09:38:09 UTC

Use this position as your base station Trimble RTX service position.

TUMSAT GNSS Lab

#### ◆Base station antenna position

Unless there is a special reason, I don't recommend to use optical survey position or SPP average position for the base station position.

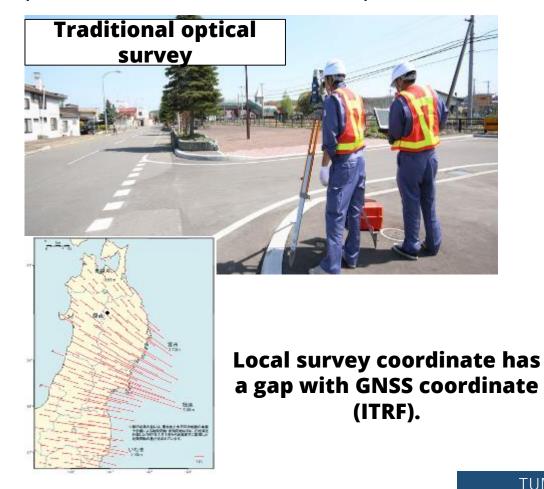

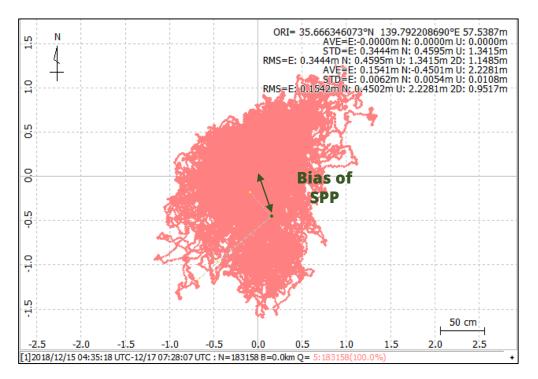

◆Push out data to Ntrip server

You can check your Mount Point from "NTRIP Browser" in RTKLIB.

| RTKLIB v.2.4.3 b31    |                         |           |                                                      |
|-----------------------|-------------------------|-----------|------------------------------------------------------|
| 📅 Ntrip Browse        | r ver.2.4.3 b31         |           | – 🗆 X                                                |
| File Edit View        | Help Your base stati    | on add    | lress                                                |
| rtk2go.com            | V V STR CAS             | NET SRC I | МАР                                                  |
| Mountpoint            | ID                      | Format    | Format-Details                                       |
| DexRLQ                | 5330K44663              | AUTO      |                                                      |
| Dover                 | Dover                   | RTCM 3.2  | 1004(1),1006(15),1008(15),1012(1),1013(10),103       |
| Drumads_Farms         | 5748R31517              | CMR+      |                                                      |
| ECJ71                 | Is near: Chiyoda, Tokyo |           |                                                      |
| EmlidCarkyo           | Cairo                   | AUTO      | 1002(1),1006(10),1008(1),1010(1),1019(1),1097(1      |
| EPCWID1-Fabens        | Fabens, Tx              | RTCM 3.1  | 1004(1),1006(10),1008(10),1012(1),1033(10),409       |
| ESCADERA_NTRIP        | San Diego, Calif.       | RTCM 3.2  | 1006(10), 1008(10), 1013(45), 1033(10), 1075(1), 108 |
| F9P-FB                | Waldshut-Tiengen        | RTCM 3.2  | 1005(1),1074(1),1084(1),1094(1),1230(1)              |
| F9P-tomi              | Neunforn                | RTCM 3.2  | 1005(1),1074(1),1084(1),1094(1),1230(1)              |
| FRA56141PIKSI         | MOUSTOIR-AC             | RTCM 3.2  | 1006(1),1008(1),1033(1),1075(1),1085(1),1095(1)      |
| FUSOU                 | FUSO                    | RTCM 3.2  | 1005(1),1074(1),1084(1),1094(1),1124(1),1230(1)      |
| geosense_f9p          | Is near: Tokyo, Tokyo   | uBlox     |                                                      |
| gitt                  | Chihuahua               | RTCM 3.3  | 1006(10),1033(13),1074(1),1084(1),1094(1),1104(      |
| <                     | ar                      | 070110.0  | >                                                    |
| source table received |                         |           |                                                      |
|                       |                         |           |                                                      |

### ◆RTK (Septentrio with PC)

Use Ntrip client function of "Data Link" in "RxTools"

https://www.septentrio.com/en/products/software/rxtools

Downloand link https://www.septentrio.com/en/support/software/rxtools

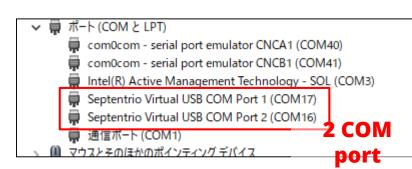

| 🛊 m2a.serial - RxControl - S/N 3034498 — 🗌 🗙                                                                                                    | File Tools HelpSelect base stati                                              | - no                                                              |
|----------------------------------------------------------------------------------------------------|-------------------------------------------------------------------------------|-------------------------------------------------------------------|
| File View Communication Navigation PinPoint-GIS Tools Logging Help                                                                                                    | Connection 1                                                                  |                                                                   |
|                                                                                                    | Disconnect NTRIP Client<br>153.121.59.53/ECJ27                                | Disconnect COM17-1152                                             |
| ▼ Position Information                                                                                                    | Show Data                                                                     | Show Data                                                         |
| Position Velocity                                                                                                    | $Link \to \square 1 \ 2 \ 3 \ 4 \ 5 \ 6$                                      | $Link \to \boxed{2} 1 2 \boxed{3} 4 $                             |
| Geodetic φ: N 35° 39'59.43250″ σ <sub>16</sub> +0.005m                                                                                                    | $GGA \rightarrow \boxed{1} \boxed{2} \boxed{3} \boxed{4} \boxed{5} \boxed{6}$ | $GGA \rightarrow \boxed{1} \boxed{2} \boxed{3} \boxed{4} $        |
| Base station $\lambda$ : : 139° 47'32.59835″ $\sigma_{\rm E}$ +0.005m                                                                                                    | Send every 10'th received GGA                                                 | Send every 10'th received GGA                                     |
| h: +59,444m ರ್∪ +0.015m                                                                                                    | Connect Script:                                                               | Connect Script:                                                   |
| ▼ Satellite Status                                                                                                    | Send every 1.00 s.                                                            | Send every 1.00 s.                                                |
| GPS GLONASS Galileo BeiDou SBAS QZSS IRNSS L-Band                                                                                                    | Close Script:                                                                 | Close Script:                                                     |
|                                                                                                    |                                                                               | Log File:                                                         |
| G01         G02         G03         G04         G05         G06         G07         G08         G09         G10         G11         G12           IIII         IIIII         IIIII         IIIII         IIIIII         IIIIIII         IIIII         IIIIII         IIIIII         IIIIII         IIIIII         IIIIIIIIIIIIIIIIIIIIIIIIIIIIIIIIIIII |                                                                               |                                                                   |
| G13 G14 G15 G16 G17 G18 G19 G20 G21 G22 G23 G24                                                                                                    | Connected to 153.121.59.53                                                    | Connected to COM17                                                |
| G25         G27         G28         G29         G30         G31         G32                                                                                                    | Connection 4                                                                  | Connection 5                                                      |
|                                                                                                    | Connect TCP/IP Client                                                         | Connect                                                           |
| Search: Main <b>4</b> 1G 0R 2E 0C 1S 0J Track: Main <b>36</b> 10G 9R 8E 6C 3S 0J                                                                                                    | localhost:28784<br>Show Data                                                  | Show Data                                                         |
| Aux1 14 2G 5R 7E 0C 0S 0J Aux1 0 0G 0R 0E 0C 0S 0J                                                                                                    | $Link \to \square 1 \square 2 \square 3 \square 4 \square 5 \square 6$        | $Link \to \boxed{1} \boxed{2} \boxed{3} \boxed{4}$                |
| Sync: Main 0 0G 0R 0E 0C 0S 0J PVT: Main 14 6G 5R 0E 3C 0S 0J<br>Aux1 6 3G 0R 3E 0C 0S 0J Aux1 0 0G 0R 0E 0C 0S 0J                                                                                                    | $GGA \rightarrow \square 1 \square 2 \square 3 \square 4 \square 5 \square 6$ | $GGA \rightarrow \square 1 \square 2 \square 3 \square 4 \square$ |
| ▼ Receiver Status                                                                                                    | Send every 10'th received GGA                                                 | Send every 10'th received GGA 😫                                   |
| Time RxClock DOP PL RAIM PVT Status Att                                                                                                    | Connect Script:                                                               | Connect Script:                                                   |
| GNSS time frame PDOP: 2.03 Mode: RTK Fixed (0)                                                                                                    | Send every 1.00 s.                                                            | Send every 1.00 s.                                                |
| 月 30-12-2019 TDOP: 1.37 System: GPS+GLONASS+BeiDou                                                                                                    | Close Script                                                                  | Close Script:                                                     |
| 07:20:42.000 HDOP: 0.85 Info: CB                                                                                                    | Log File:                                                                     | Log File:                                                         |
| +18s offset to UTC VDOP: 1.85 Corr Age: 1.00s                                                                                                    |                                                                               |                                                                   |
| +18s offset to UTC VDOP: 1.85 Corr Age: 1.00s                                                                                                    |                                                                               |                                                                   |
| +18s offset to UTC VDOP: 1.85 Corr Age: 1.00s     SBF   Status   DiffCorr   ExEvent   ExSensor                                                                                                    | Press Connect DO 0.070.0 Kbps                                                 | Press Connect                                                     |

**TUMSAT GNSS Lab** 

**Input to COM17** port

Serial COM17-115200-8-None-1-Off

I/O 1.1/1.4 kBps

TCP/IP Client localhost:28784

I/O 0.0/0.0 kBps

 $\clubsuit$ RTK (ublox with PC)

Use Ntrip client setting in u-center.

https://www.u-blox.com/en/product/u-center

NTRIP client setting Receiver>NTRIP Client

Select mount point and click "OK".

RTK support is M8P and F9P

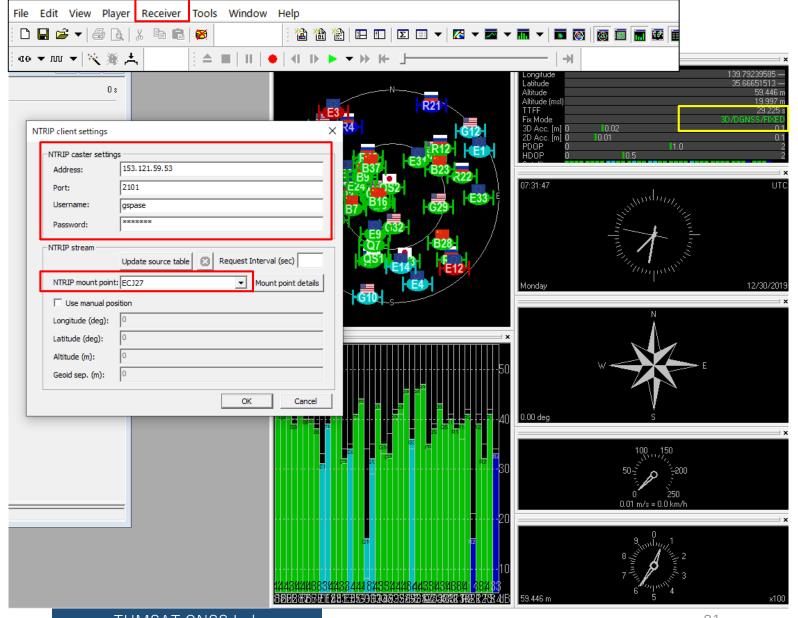

#### ◆RTK (RTKNAVI)

Real time RTK engine that supports many receivers. To use RTKNAVI, first you should set receiver to output "raw data". "raw data" means binary observation message include RTCM. RTKNAVI decodes this "raw data" and calculate RTK solution.

Here, I show the example using u-blox receiver.

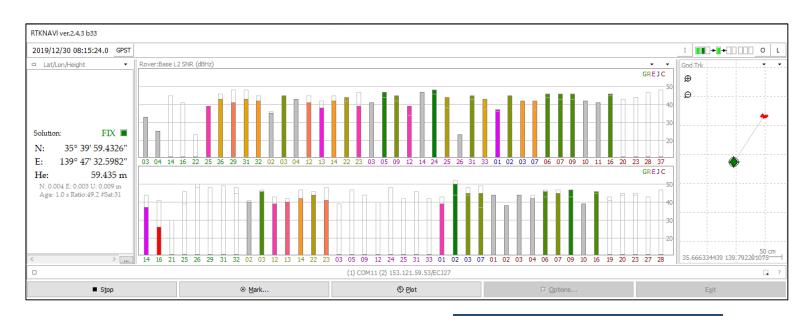

RTCM 2 RTCM 3 NovAtel OEM6 ComNav u-blox Swift Navigation SB Hemisphere SkyTrag GW 10 Javad NVS BINR BINEX Trimble RT17 Septentrio CMR/CMR+ FRSUS

Supported "raw data" formats

#### ◆RTK (RTKNAVI)

Receiver configuration on u-center.

First, select COM port of the receiver and connect. Then open "message view".

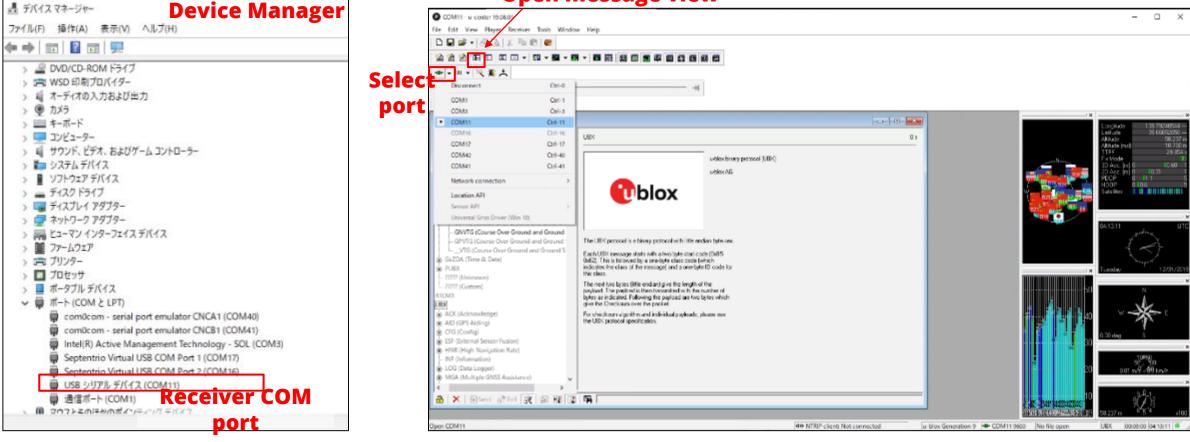

#### **Open message view**

#### ◆RTK (RTKNAVI)

Receiver configuration on u-center. Open message view from View>Message View. You need to click "send" after change configuration.

| - ESRC (External Source Config)<br>- FXN (Fix Now Mode) UBX-CPG (Config) - PRT (Pate)                                                                                                    | HNR (High Navigation Rate)     UBX - RXM (Receiver Manager) - RAWX (Multi-GNSS Raw Measurement Da                                                                                                    |
|----------------------------------------------------------------------------------------------------|----------------------------------------------------------------------------------------------------|
| <ul> <li>FNN (his Now Mode)</li> <li>GEOFENCE (Geofence Config)</li> <li>GNS5 (SNS5 Config)</li> <li>HNR (High Nav Rate)</li> <li>INF (inf Messages)</li> <li>ITFM (Lanvering/Interference Monitor)</li> <li>COGELTER (Log Settings)</li> <li>NAVS (Navigation Espert 5)</li> <li>NMEA (NMEA Protocol)</li> <li>ODD (Odometer/Low-Speed COG filter</li> <li>PM (Power Management)</li> <li>PMR (Interference Management)</li> <li>PMR (Power Management)</li> <li>PMR (Power)</li> <li>RATE (Rates)</li> <li>RNV (Reneate Inventory)</li> <li>RST (Reset)</li> <li>RNV (Reneate Inventory)</li> <li>SAAS (SLAS Settings)</li> <li>SLAS (SLAS settings)</li> <li>SMGR (Symc Manager Config)</li> <li>Threshold 0</li> <li>Threshold 0</li> <li>Threshold 0</li> <li>Threshold 0</li> <li>Threshold 0</li> <li>MODE (Time Mode)</li> </ul> | - INF (Information)         B: LOG (Data Logger)         B: MGA (Multiple GNSS Assistance)         B: MON (Monitor)         B: NAV (Navigation)         C: RXM (Receiver Manager)         - ALM (Almanac)         - EPH (Ephemeris)         - IMES (IMES Status)         - MKEXX (Measurement Data)         - PMREQ (Power Mode Request)         - RXM (Receiver Manager)         - ALM (Almanac)         - EPH (Ephemeris)         - IMES (IMES Status)         - MEASX (Measurement Data)         - PMREQ (Power Mode Request)         - RXMX (Multi-GNSS Raw Measurement Data)         - RAWX (Multi-GNSS Raw Measurement Data)         - RAWX (Multi-GNSS Raw Measurement Data)         - RREX (Subframe Data NG)         - Ch 5         - ch 6         - ch 6         - ch 8         - ch 8         - ch 9 |

#### Setting to output UBX format (UBX-CFG-PRT)

#### ◆RTK (RTKNAVI)

After receiver configuration was completed, save it and disconnect receiver.

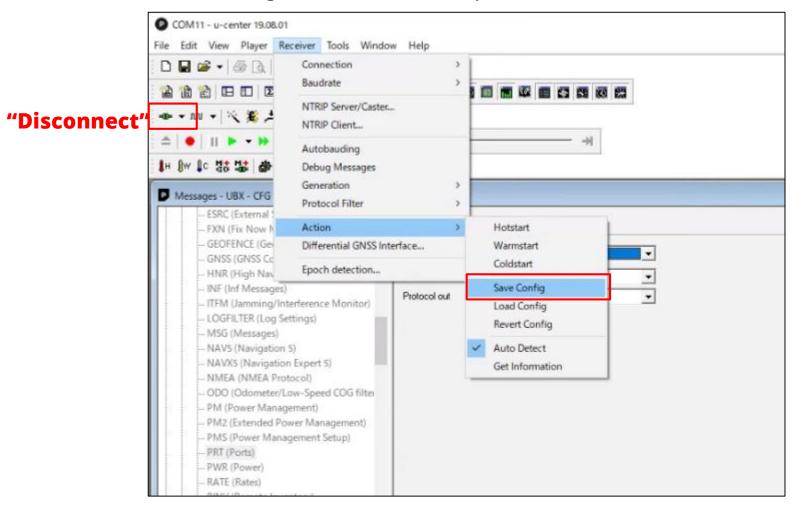

TUMSAT GNSS Lab

### RTK (RTKNAVI) Open RTKNAVI.

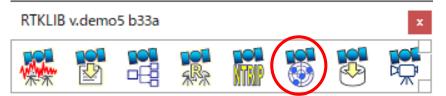

| RTKNAVI vecdemo5 b33a                                                                                        |                           |       |         |                   |
|----------------------------------------------------------------------------------------------------|---------------------------|-------|---------|-------------------|
| 2000/01/01 00:00:00.0 GPST                                                                                   |                           |       |         | I 00.+(+()(0) 0 L |
| = Pitch/Yaw/Length-Baseline •                                                                                | Rover:Base SYS SNR (d8Hz) |       | • •     | Baseline          |
| Solution:<br>P: 0.000 °<br>Y: 0.000 °<br>L: 0.000 m<br>E: 0.000 N: 0.000 U.<br>Age: D.0 * Ratio: 0.0 #Sat: 0 |                           |       |         |                   |
| < >                                                                                                    |                           |       |         | Y: 0.0° P: 0.0°   |
| 0                                                                                                    |                           |       |         | CI ?              |
| ► <u>S</u> tart                                                                                              | 8 Mark                    | 4 Bot | Options | Exit              |

### ◆RTK (RTKNAVI)

Set input stream.

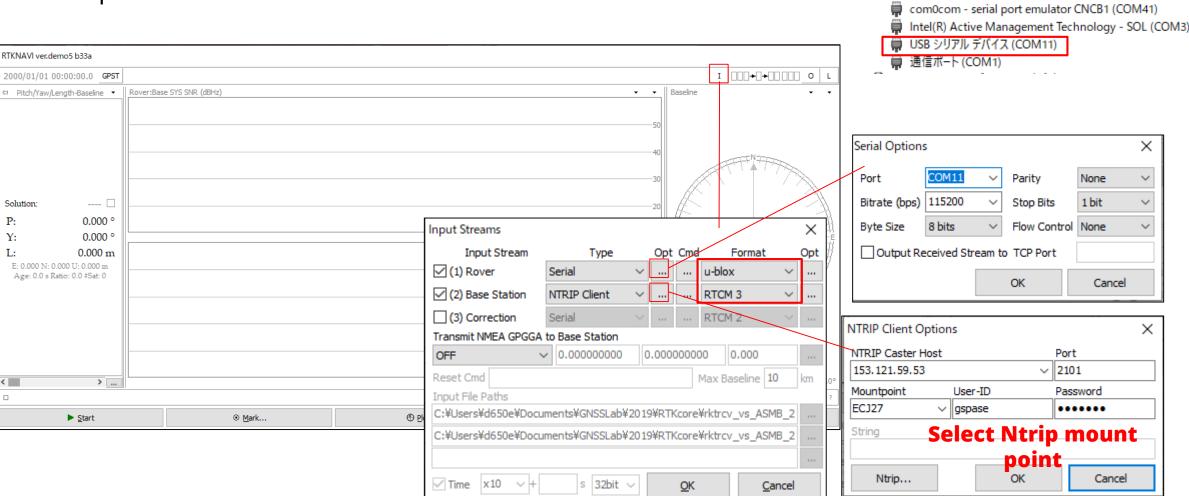

マ 備 ポート (COM と LPT)

÷.

com0com - serial port emulator CNCA1 (COM40)

◆RTK (RTKNAVI)

Set output stream & log stream.

#### Here the RTK position will be written to the file. Also you can choose other option (TCP, Serial) according to your use case

|     |                  |         |         |                                                                                                    |              | Output Streams        |                |        |                | $\times$ |
|-----|------------------|---------|---------|----------------------------------------------------------------------------------------------------|--------------|-----------------------|----------------|--------|----------------|----------|
|     |                  |         |         |                                                                                                    |              | Output Stream         | Туре           | Option | Format         |          |
|     |                  |         |         |                                                                                                    |              | (4) Solution 1        | File           | ×      | Lat/Lon/Height | $\sim$   |
|     |                  |         |         |                                                                                                    |              | (5) Solution 2        | Serial         | ~      | Lat/Lon/Height | ~        |
|     |                  |         |         |                                                                                                    |              | Output File Paths     |                |        |                |          |
|     |                  |         |         | I 000+0+00000 0 L                                                                                                    |              | C:¥Users¥d650e¥Deskto | p¥F9P_RTKNAVI. | pos    |                |          |
| 3as | e SYS SNR (dBHz) |         | • •     | Baseline • •                                                                                                    | $\backslash$ |                       |                |        |                |          |
|     |                  |         |         |                                                                                                    |              | Time-Tag Swap Intv    | · → H ?        | ОК     | Cancel         |          |
|     |                  |         | -40<br> |                                                                                                    |              |                       |                |        |                |          |
|     |                  |         | 20      |                                                                                                    |              | Log Streams           |                |        |                | Х        |
|     |                  |         |         | N0.000 mE                                                                                                    |              | Log Stream            | Туре           | Opt    |                |          |
|     |                  |         |         | E J                                                                                                    |              | (6) Rover             | File           | ×      | Output Event   |          |
|     |                  |         | 50      |                                                                                                    |              | (7) Base Station      | File           | ~      |                |          |
|     |                  |         | 40      |                                                                                                    |              | (8) Correction        | Serial         | ~      |                |          |
|     |                  |         |         | states and states and |              | Log File Paths        |                |        |                |          |
|     |                  |         | 30      | -                                                                                                    |              | C:¥Users¥d650e¥Deskto | p¥rover.ubx    |        |                |          |
|     |                  |         | 20      |                                                                                                    |              | C:¥Users¥d650e¥Deskto | p¥base.ubx     |        |                |          |
|     |                  |         |         | V. 0. 05                                                                                                    |              |                       |                |        |                |          |
|     |                  |         |         | Y: 0.0° P: 0.0°                                                                                                    |              |                       |                |        |                |          |
|     | @ <u>Mark</u>    | () Plot | Options | Exit                                                                                                    |              | Time-Tag Swap Intv    | ✓ H ?          | ОК     | Cancel         |          |
|     | _                |         |         |                                                                                                    |              |                       |                |        |                |          |

#### ◆RTK (RTKNAVI)

Options

Positioning Mode

Frequencies / Filter Type

Ionosphere Correction

Troposphere Correction

Satellite Ephemeris/Clock

Load

Elevation Mask (°) / SNR Mask (dbHz)

Rec Dynamics / Earth Tides Correction

Excluded Satellites (+PRN: Included)

Save

Setting1 Setting2 Output Statistics Positions Files

Sat PCV Rec PCV PhWU Rej Ed RAIM FDE DBCorr

GPS 
 GLO 
 Galileo 
 QZSS 
 SBAS 
 BeiDou 
 IRNSS

Set option to calculate RTK. After option setting, click "Start" and then RTK starts.

Misc

 $\sim$ 

✓ OFF

Cancel

✓ Forward

Kinematic

L1+L2

15

OFF

Broadcast

Broadcast

<u>O</u>K

Saastamoinen

× Options

Load

Save

<u>O</u>K

Cancel

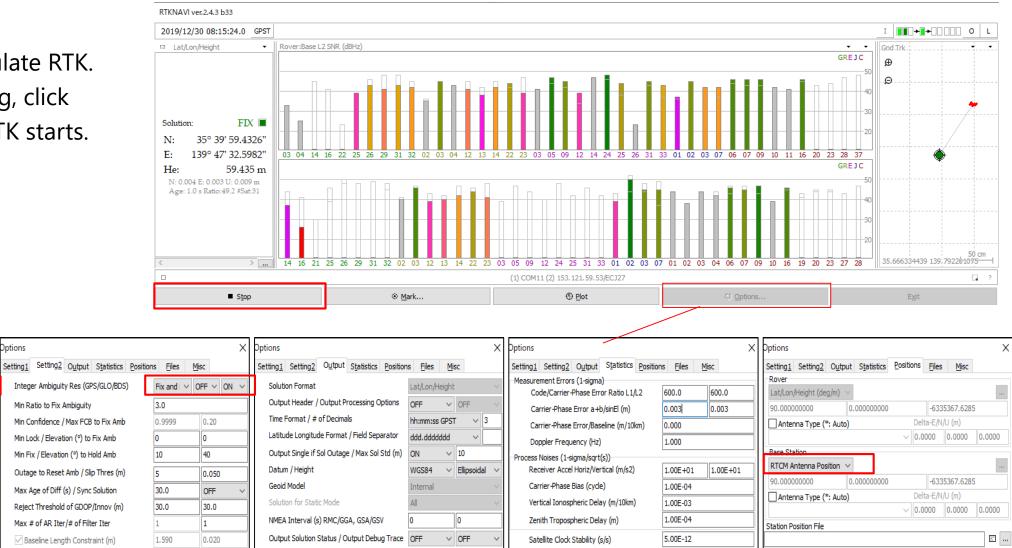

<u>O</u>K

Cancel

Load

O

Cancel

Load

Save

Save

Load

Save

<u>O</u>K

Cancel

### 5. GNSS raw data recording

- ◆RTK post processing need GNSS raw data.
- After change the configuration of the receiver to output raw observation, you need to record it.
- ◆Most of the receivers output its data stream by serial communication.
- ◆Easy way to record the data on PC is use RTKLIB.

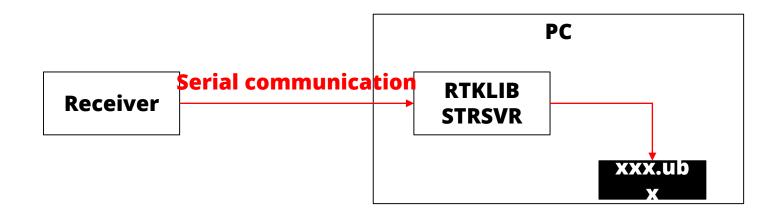

### 5. GNSS raw data recording

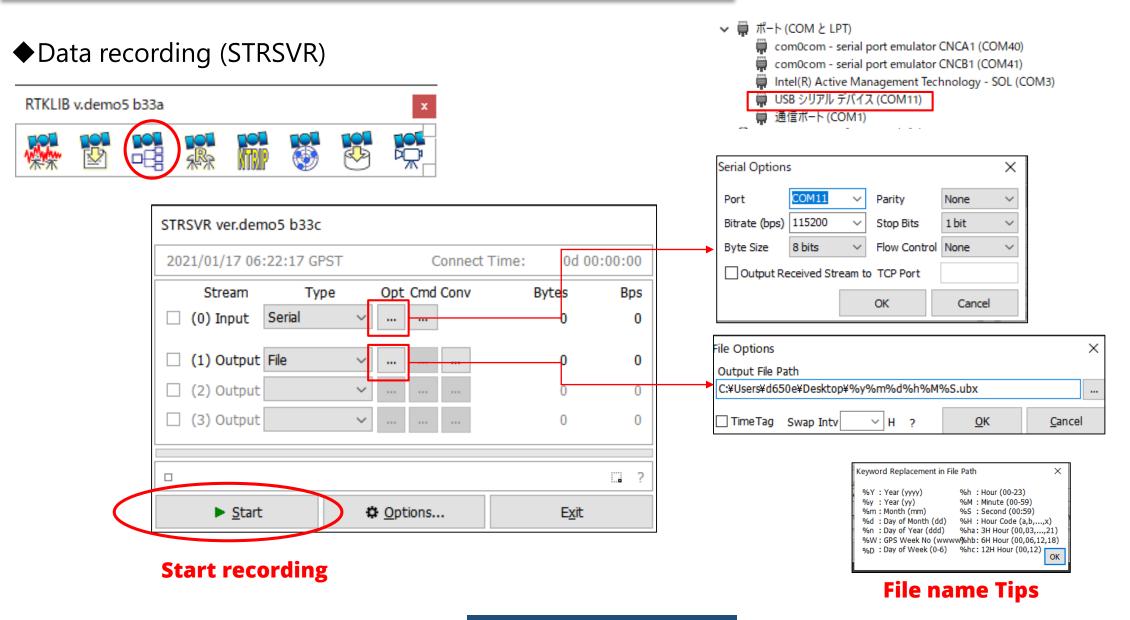

### 6. GNSS raw data convert

- •GNSS raw data is normally original binary format by receiver manufacturer.
- To use raw data on third party RTK software, we need to convert it to **RINEX** format.

TUMS

- ◆ RTKCONV on RTKLIB can convert several manufacturer's receiver data.
- About RINEX format > https://www.igs.org/wg/rinex/

| xxx.ub                          | original format                      |
|---------------------------------|--------------------------------------|
| XXX.UIJ                         | original format                      |
| X                               | (Binary)                             |
|                                 |                                      |
|                                 |                                      |
|                                 | 93 79 41 6F B4 70 B4 927yAo.p        |
| 2B42140 BE 99 41 2F 12 47 43 02 |                                      |
| 2B42150 0C 01 00 1F 09 48 88 87 |                                      |
| 2B42160 8B 96 41 70 D5 76 C3 02 |                                      |
| 2B42170 07 07 00 10 61 B8 91 D6 | 1B 76 41 33 D6 A0 93 74avA3t         |
| 2B42180 41 96 41 2E 6F C6 C4 02 | 0B 06 00 F4 FB 2D 05 02 A.A.o        |
| 2B42190 06 07 00 07 85 96 ED D7 | 66 77 41 44 88 F6 54 A9fwADT.        |
| 2B421A0 8E 97 41 31 8D 19 C5 02 | 19 06 00 F4 FB 32 03 01A12           |
| 2B421B0 04 07 00 8D E2 76 83 8E | 1D 77 41 93 CB B9 44 E3vwAD.         |
| 2B421C0 44 97 41 18 B5 0A C4 02 | 02 06 00 F4 FB 21 07 04 D.A!         |
| 2B421D0 08 07 00 52 8A 57 63 B6 | 90 81 41 5C 54 DE 72 99R.WcA\T.r.    |
| 2B421E0 AE A1 41 90 53 D1 C3 03 | 08 02 00 F4 FB 24 07 03\$            |
| 2B421F0 08 07 00 A0 CD 96 9C 9C | 7B 81 41 73 F0 13 BC 5B{.As[         |
| 2B42200 99 A1 41 3C 98 1D C4 03 | 0A 02 00 F4 FB 24 07 03              |
| 2B42210 08 0F 00 DC B4 CE 24 73 | 3E 81 41 79 74 AC 3F CA\$s>.Ayt.?.   |
| 2B42220 5B A1 41 88 5E 8D C4 03 | 07 02 00 F4 FB 32 04 01 [.A.^2       |
| 2B42230 05 0F 00 61 2F 86 57 F4 | 9D 77 41 4A C1 82 4C 23a/.WwAJL#     |
| 2B42240 C6 97 41 4C 9B B7 44 02 | 09 06 00 B0 0E 2A 06 02ALD*          |
| 2B42250 06 07 00 05 7B 56 4C 4C | 91 82 41 24 3D 20 13 E4{VLLA\$=      |
| 2B42260 B0 A2 41 40 68 40 C3 03 | 0D 02 00 1C 0C 1D 08 08 A@h@         |
| 2B42270 09 03 00 67 9F 6F 3B 5B | 47 73 41 B1 25 D0 57 5Dg.o;[GsA.%.W] |
| 2B42280 BC 93 41 46 12 A2 C4 00 | 01 03 00 F4 FB 2E 05 01 AF           |
| 2B42290 06 07 00 65 BF 26 A4 34 | 19 74 41 FE D7 B6 5F 30e.&.4.tA0     |
| 2B422A0 93 94 41 90 C1 A7 44 00 | 03 03 00 F4 FB 30 04 01AD0           |
| 2B422B0 05 0F 00 C1 FD 6B D7 4B | B0 76 41 1F 78 B6 83 00k.K.vA.x      |
| 2B422C0 3A 97 41 E8 78 0F C5 00 | 1E 03 00 24 04 1F 09 06 :.A.x\$      |
| 2B422D0 0A 07 00 82 06 70 11 08 |                                      |
| 28422E0 ED 95 41 4B 62 F9 C4 00 | 08 03 00 68 0B 21 07 05 AKbh.!       |

|           | xxx.obs RIN                                                                                                    | IEX format (ASCII)                                                                                                    |  |
|-----------|----------------------------------------------------------------------------------------------------|----------------------------------------------------------------------------------------------------|--|
|           | 3.82 OSSERNATION OATA H1 H5xel                                                                                                    | 45                                                                                                    |  |
|           | 5<br>5<br>7<br>8                                                                                                    | NAMET AME<br>NAMET AME<br>NAMET AMER<br>NAMET AFF<br>UBJENER / ABEK<br>Castron / ABEK<br>NAMET AMER<br>NAMET AMER<br>NAMET AMER<br>NAMET AME                                                                                                    |  |
|           | November 2011         Sector 1042         Sector 1042 | ANT # / DAFT  <br>APPROX POSITION NO.4<br>ANTONE: DELTA POSITION NO.4<br>STS / # / DS TOPICS  <br>STS / # / DS TOPICS                                                                                                    |  |
|           | 15 E & CTE LIC UTE STC CTE LAY ENG STQ<br>15 I & CTE LIC DIE STC CTI 12 IST STI<br>17 C & SCIL UTE DIE STC CTI 12 IST STI<br>18 2015 5 22 5 21 40.3050000 275<br>19 2016 5 27 7 10 20.4000000 275<br>20 5                                                                                                    | 55 / / 200 17403 4<br>55 / 7 / 200 17403 1<br>55 / 7 / 200 1745 4<br>1240 27 1261 085 4<br>1240 27 1261 085 4<br>1240 27 1261 085 4<br>125 / PAGE 58 107 4                                                                                                    |  |
|           | 27 8<br>27 8<br>27 7<br>25 J<br>26 J<br>27 6                                                                                                    | 515 / FRADE SHIFT 4<br>515 / FRADE SHIFT 4<br>515 / FRADE SHIFT 4<br>515 / FRADE SHIFT 4<br>515 / FRADE SHIFT 4                                                                                                    |  |
|           |                                                                                                    | 9039455 0007452915 4<br>BND DF H58228 4<br>59.866 21472467,687 1 81925926,195 1 -999,219 47,896<br>47,886                                                                                                    |  |
|           | 12 518 2052169,801 1 11784557,694 1 -1896,512<br>25 522 20178567,221 1 12786576,911 1 1284,80<br>26 529 2632594,501 1 12781594,504 1 -1917,725<br>15 7 7 1237267,256 1 19445668,495 1 -1891,399                                                                                                    | 45.ake 94771982_012 2.181226520_081.2 -3681_522 53.ake<br>42.ake<br>45.ake 94525554_0211.2 96845246_084 2 -1656.588 44.ake<br>45.ake 94555544_0211.2 9684526_084 2 -1656.588 44.ake<br>45.ake 12512518_427.1 136154526_123.1 -654.368 52.ake 1                                                                                                    |  |
|           | ST E16         28155/39.756         1 106501948.581         -452.885           18 E19         31651945.551         1 20519486.612         -1055.081           29 E 8         3555555.886         1 10534511.620         -422.045           40 E27         3405425.581         1 10534511.620         -422.045                                                                                                    | 42.000         480/1010.0011         152582/10.0011         -75.252         45.000           45.000         20105322.4501         15258400.145         -752.462         49.000           45.000         2005225.514         156991700.055         252.546         49.000           45.000         2005225.514         154991700.055         252.546         49.000 |  |
| AT GNSS L | 42 826 21725703.648 4 116235368.854 1 425.555                                                                                                    | 51.898 215/515.199 6 36807255.199 1 -257.199 4 45.896 1<br>45.898 11/25/11.499 4 0645576.329 1 -354.864 48.898 4                                                                                                    |  |

#### Data conversion (RTKCONV)

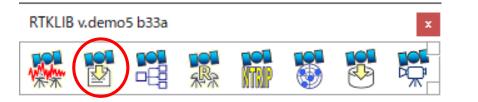

| 📸 RTKCONV ver:demo5 b33c – 🗆 🗙                                                                                                    |
|----------------------------------------------------------------------------------------------------|
| Time Start (GPST)         Time End (GPST)         Interval         Unit           2020/07/29         ▲ 05:00:00         ▲ 2020/07/29         ● 08:00:00         ▲ 1         ∨ s         24         H |
| RTCM, RCV RAW or RINEX OBS ?                                                                                                    |
| E:¥Document¥GNSS¥Septentrio¥190522_AsteRXm2_F9P¥F9P_190522_062135.u 🗸 💼 📖                                                                                                    |
| Output Directory Format                                                                                                    |
| u-blox 🔶                                                                                                    |
| RINEX OBS/NAV/GNAV/HNAV/QNAV/LNAV and SBS                                                                                                    |
| E:¥Document¥GNSS¥Septentrio¥190522_AsteRXm2_F9P¥F9P_190522_062135.ot                                                                                                    |
| E:¥Document¥GNSS¥Septentrio¥190522_AsteRXm2_F9P¥F9P_190522_062135.ni                                                                                                    |
| E:¥Document¥GNSS¥Septentrio¥190522_AsteRXm2_F9P¥F9P_190522_062135.gr                                                                                                    |
| E:¥Document¥GNSS¥Septentrio¥190522_AsteRXm2_F9P¥F9P_190522_062135.hr                                                                                                    |
| E:¥Document¥GNSS¥Septentrio¥190522_AsteRXm2_F9P¥F9P_190522_062135.qr                                                                                                    |
| E:¥Document¥GNSS¥Septentrio¥190522_AsteRXm2_F9P¥F9P_190522_062135.ln                                                                                                    |
| E:¥Document¥GNSS¥Septentrio¥190522_AsteRXm2_F9P¥F9P_190522_062135.cr                                                                                                    |
| E:¥Document¥GNSS¥Septentrio¥190522_AsteRXm2_F9P¥F9P_190522_062135.in                                                                                                    |
| E:¥Document¥GNSS¥Septentrio¥190522_AsteRXm2_F9P¥F9P_190522_062135.st                                                                                                    |
| 2019/05/22 06:21:49-05/22 07:19:28: O=17297 N=86 E=7 ?                                                                                                    |
| Plot     Process     Process     Convert     Exit                                                                                                    |

GNSS raw data Select receiver .obs format format .nav is ephemeris file with RINEX format

### 6. GNSS raw data convert

|                                                                                                    | Output RINEX version.                                                   |
|----------------------------------------------------------------------------------------------------|-------------------------------------------------------------------------|
| Data conversion (RTKCONV)                                                                                                    | Recommend upper                                                         |
|                                                                                                    | 3.02                                                                    |
| RTKLIB v.demo5 b33a                                                                                                    | Options ×                                                               |
| RTKLID V.demos Dosa                                                                                                    | RINEX Ver 3.02 Sep NAV Station ID 0000 RINEX2 Name                      |
|                                                                                                    | RunBy/Obsv/Agency                                                       |
| 🎇 🕑 ==== 🐺 🕅 😨 🧐                                                                                                    | Comment "Scan Obs Types"                                                |
|                                                                                                    | Maker Name/#/Type                                                       |
| 🖥 RTKCONV ver:demo5 b33c — 🗆 🗙                                                                                                    |                                                                         |
|                                                                                                    |                                                                         |
| Time Start (GPST)         ?         Time End (GPST)         ?         Interval         Unit           2020/07/29         ↓         05:00:00         ↓         2020/07/29         ↓         08:00:00         ↓         1         ∨         s         24                                                                                                    | Approx Pos XYZ Detroit 0.0000 0.0000 Constellations you                 |
| RTCM, RCV RAW or RINEX OBS ?                                                                                                    | Ant Delta H/E/N 0.0000 0.0000 0.0000 want to output                     |
| E:#Document#GNSS#Septentrio#190522_AsteRXm2_F9P#F9P_190522_062135.u V                                                                                                    |                                                                         |
| Output Directory Format                                                                                                    | Satellite Systems<br>GPS GLO GAL QZS SBS BDS IRN<br>Excluded Satellites |
| u-blox u-blox                                                                                                    | Observation Types Frequencies                                           |
| Z E:¥Document¥GNSS¥Septentrio¥190522_AsteRXm2_F9P¥F9P_190522_062135.ot                                                                                                    | . CCLDDS CL1CL2/E5bCL5CE6CE5abCS Mask                                   |
| E:¥Document¥GNSS¥Septentrio¥190522_AsteRXm2_F9P¥F9P_190522_062135.nz                                                                                                    | · Receiver Options                                                      |
| E:¥Document¥GNSS¥Septentrio¥190522_AsteRXm2_F9P¥F9P_190522_062135.gr 🗆                                                                                                    | Time Torelance (s) 0.005 Debug OFF V OK Cancel                          |
| E:¥Document¥GNSS¥Septentrio¥190522_AsteRXm2_F9P¥F9P_190522_062135.hr                                                                                                    |                                                                         |
| E:¥Document¥GNSS¥Septentrio¥190522_AsteRXm2_F9P¥F9P_190522_062135.qr                                                                                                    |                                                                         |
| E:¥Document¥GNSS¥Septentrio¥190522_AsteRXm2_F9P¥F9P_190522_062135.ln                                                                                                    | Recommend check                                                         |
| E:¥Document¥GNSS¥Septentrio¥190522_AsteRXm2_F9P¥F9P_190522_062135.cr                                                                                                    | all                                                                     |
| E: #Document #GNSS #Septentrio # 190522_AsteRXm2_F9P #F9P_190522_062135.in                                                                                                    | C: Code range                                                           |
|                                                                                                    | L: Carrier phase Recommend check all for general                        |
| 2019/05/22 06:21:49-05/22 07: 19:28: 0=172974-055-7                                                                                                    |                                                                         |
| ⊕ Plot     Process     Convert     Exit     Exit |                                                                         |
|                                                                                                    | S: SNR                                                                  |
| Start convers                                                                                                    | TUMSAT GNSS Lab 34                                                      |

#### Data conversion (RTKCONV)

After conversion you can find .obs file and .nav file which can open with text editor.

| ∧                     | 更新日時             | 種類              | サイズ       |
|-----------------------|------------------|-----------------|-----------|
| F9P_190522_062135.nav | 2021/01/17 15:55 | NAV ファイル        | 45 KB     |
| F9P_190522_062135.obs | 2021/01/17 15:55 | OBS ファイル        | 77,984 KB |
| F9P_190522_062135.ubx | 2019/05/22 16:36 | u-blox Log File | 61,031 KB |

### 6. GNSS raw data convert

### Data conversion (RTKCONV)

# You can also check RINEX format data graphically by RTKPLOT.

| Ť.           | RTKCONV ver:demo5 b33c —                                                                                                    |               | ×      |
|--------------|----------------------------------------------------------------------------------------------------|---------------|--------|
| 20           | Time Start (GPST)         Time End (GPST)         Interval           20/07/29         05:00:00         2020/07/29         08:00:00         1         s         2 | ] Unit<br>4   | t<br>H |
|              | CM, RCV RAW or RINEX OBS ?                                                                                                    | 1             |        |
|              | ¥Document¥GNSS¥Septentrio¥190522_AsteRXm2_F9P¥F9P_190522_062135.u ∨                                                                                              | E             |        |
|              | utput Directory Format                                                                                                    |               |        |
|              | u-blox                                                                                                    |               | ~      |
|              | NEX OBS/NAV/GNAV/HNAV/QNAV/LNAV and SBS                                                                                                    |               |        |
|              | E:¥Document¥GNSS¥Septentrio¥190522_AsteRXm2_F9P¥F9P_190522_062135.ol                                                                                             | -             |        |
|              | E: #Document#GNSS#Septentrio#190522_AsteRXm2_F9P#F9P_190522_062135.na                                                                                            |               |        |
| $\checkmark$ | E:¥Document¥GNSS¥Septentrio¥190522_AsteRXm2_F9P¥F9P_190522_062135.gr                                                                                             |               |        |
| $\checkmark$ | E: #Document#GNSS#Septentrio#190522_AsteRXm2_F9P#F9P_190522_062135.hr                                                                                            |               |        |
| $\checkmark$ | E:¥Document¥GNSS¥Septentrio¥190522_AsteRXm2_F9P¥F9P_190522_062135.gr                                                                                             |               |        |
| $\checkmark$ | E:¥Document¥GNSS¥Septentrio¥190522_AsteRXm2_F9P¥F9P_190522_062135.ln                                                                                             | 0             |        |
| $\checkmark$ | E:#Document#GNSS#Septentrio#190522_AsteRXm2_F9P#F9P_190522_062135.cr                                                                                             |               |        |
| $\checkmark$ | E: #Document#GNSS#Septentrio#190522_AsteRXm2_F9P#F9P_190522_062135.in                                                                                            |               |        |
| $\square$    | E: ¥Document¥GNSS¥Septentrio¥190522_AsteRXm2_F9P¥F9P_190522_062135.st                                                                                            | ] =           |        |
|              | 2019/05/22 06:21:49-05/22 07:19:28: O=17297 N=86 E=7                                                                                                    |               | ?      |
|              | Plot     Process     Process     Convert                                                                                                    | E <u>x</u> it |        |
|              |                                                                                                    |               |        |

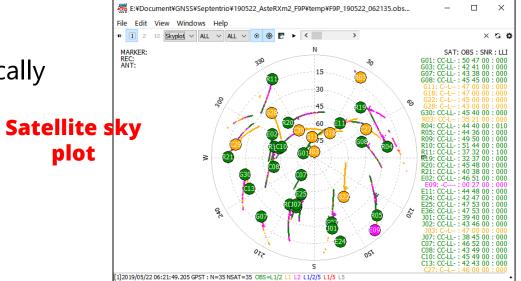

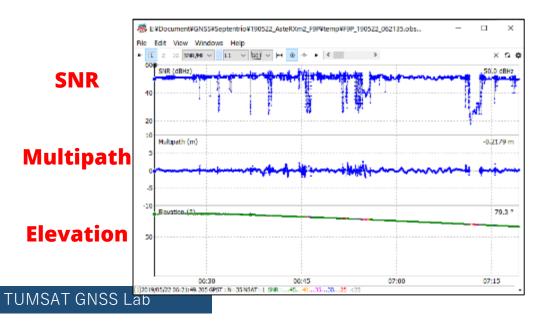

### 7. Useful web sites

- ◆Useful web sites for your RTK experiment
- <u>http://www.denshi.e.kaiyodai.ac.jp/gnss\_tutor/base\_station.html</u>
- https://home.csis.u-tokyo.ac.jp/~dinesh/
- http://www.rtklib.com/